## DAWAN Plan de la formation [www.dawan.fr](https://www.dawan.fr)

## Formation Indesign CC : Publication numérique Approfondissement

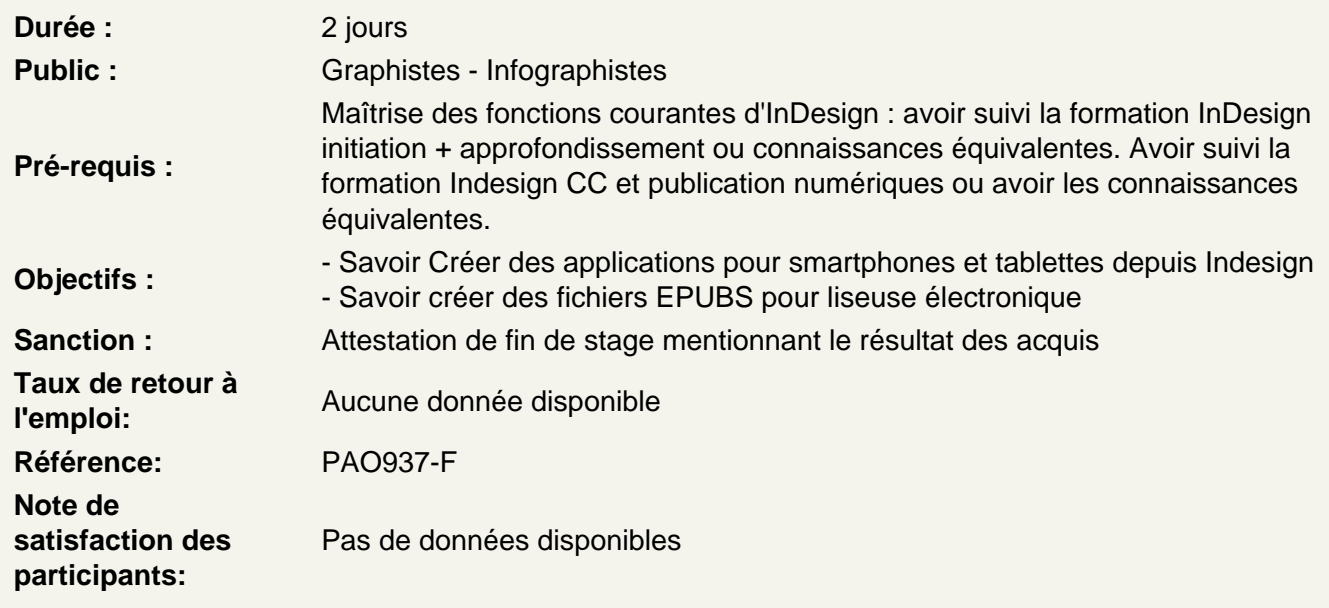

Introduction à la création de publications digitales

Rappels sur InDesign Principes généraux

Créer des applications pour smartphones et tablettes

Les hyperliens, les boutons et les états d'objets Insérer d'hyperliens et de contenu HTML Création des ancres de navigation Insérer un bloc de texte défilant Insérer et gérer des animations Insérer une animation Adobe Edge Animate Insérer une surface autorisant le drag & drop ( glisser-déposer) Insérer un carrousel d'images Insérer des fonctionnalités au « clic/tapping » sur des images Insérer une vidéo, un diaporama ou du contenu audio Insérer des fenêtres pop-up Insérer une carte interactive ( type Google Map)

Atelier pratique : Réalisation d'une application mobile à destination des smartphones et tablettes.

## **Création de publication web**

Organiser ses documents pour le web Créer des animations d'objets Ajouter et créer des boutons Gérer les états d'objets Exporter ses documents Utilisation conjointe avec Adobe Edge Animate

**Atelier pratique : Export des documents déjà crées en HTML5 pour intégration dans un site web.**

## **Exporter une production digitale**

Exporter pour tablettes et smartphones Exporter au format EPUB (reflow et fixed layout) pour liseuses Exporter aux formats SWF et HTML